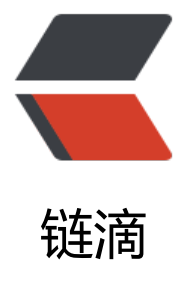

## Android 开发之轻[松打造](https://ld246.com) DatePickterDialo g 可自由选择显示 Day 或者隐藏

作者: angels

- 原文链接:https://ld246.com/article/1496286060362
- 来源网站: [链滴](https://ld246.com/member/angels)
- 许可协议:[署名-相同方式共享 4.0 国际 \(CC BY-SA 4.0\)](https://ld246.com/article/1496286060362)

## 通过反射将datepickter里面的dayView隐藏,增加了几个接口

package guanaj.com.easydatepickerdialog;

import android.app.AlertDialog; import android.content.Context; import android.content.DialogInterface; import android.content.res.Resources; import android.os.Build; import android.os.Bundle; import android.text.format.DateUtils; import android.view.LayoutInflater; import android.view.View; import android.widget.Button; import android.widget.DatePicker;

import java.lang.reflect.Field; import java.util.Calendar;

/\*\* \* Created by guanaj on 2017/3/7. \*/

class EasyDatePickerDialog extends AlertDialog implements DialogInterface.OnClickListener, DatePicker.OnDateChangedListener {

 private static final String YEAR = "year"; private static final String MONTH = "month"; private static final String DAY = "day";

 private final DatePicker mDatePicker; private final OnDateSetListener mDateSetListener; private final Calendar mCalendar; private boolean mHidDay =false; private Context mContext;

public interface OnDateSetListener {

 void onDateSet(DatePicker startDatePicker, int startYear, int startMonthOfYear, int startD yOfMonth);

}

,

private boolean mTitleNeedsUpdate = true;

```
 public EasyDatePickerDialog(Context context,
                  OnDateSetListener callBack,
                  int year,
                  int monthOfYear,
                  int dayOfMonth,boolean hidDay) {
   this(context, 0, callBack, year, monthOfYear, dayOfMonth,hidDay);
 }
```
public EasyDatePickerDialog(Context context, int theme, OnDateSetListener listener, int yea

int monthOfYear, int dayOfMonth,boolean hidDay) {

```
 super(context, theme);
```

```
 mDateSetListener = listener;
    mCalendar = Calendar.getInstance();
     mHidDay = hidDay;
     mContext = getContext();
    final LayoutInflater inflater = LayoutInflater.from(mContext); final View view = inflater.inflate(R.layout.easydatepickterview, null);
    setButton(BUTTON_POSITIVE, "确定", this);
    setButton(BUTTON_NEGATIVE, "取消", this);
     //setIcon(0); //移除按钮效果
     setView(view);
     mDatePicker = (DatePicker) view.findViewById(R.id.easydatePicker);
     mDatePicker.init(year, monthOfYear, dayOfMonth, this);
     if (hidDay) {
        hideDayView(mDatePicker);
     }
   }
   private void hideDayView(DatePicker mDatePicker) {
     try {
       /* android5.0\cancel{\perp} */
        if (Build.VERSION.SDK_INT >= Build.VERSION_CODES.LOLLIPOP) {
          int daySpinnerId = Resources.getSystem().getIdentifier("day", "id", "android");
         if (daySpinnerId != 0) {
             View daySpinner = mDatePicker.findViewById(daySpinnerId);
             if (daySpinner != null) {
               daySpinner.setVisibility(View.GONE);
 }
 }
        } else {
          Field[] datePickerfFields = mDatePicker.getClass().getDeclaredFields();
          for (Field datePickerField : datePickerfFields) {
             if ("mDaySpinner".equals(datePickerField.getName()) || ("mDayPicker").equals(dat
PickerField.getName())) {
               datePickerField.setAccessible(true);
               Object dayPicker = new Object();
               try {
                  dayPicker = datePickerField.get(mDatePicker);
               } catch (IllegalAccessException e) {
                  e.printStackTrace();
               } catch (IllegalArgumentException e) {
                  e.printStackTrace();
 }
               ((View) dayPicker).setVisibility(View.GONE);
 }
          }
 }
     } catch (Exception e) {
        e.printStackTrace();
     }
   }
```

```
 @Override
   public void onDateChanged(DatePicker view, int year, int month, int day) {
     if (view.getId()==R.id.easydatePicker) {
        mDatePicker.init(year, month, day, this);
        //可根据需要在此处更新title
     }
   }
   @Override
   public void onClick(DialogInterface dialog, int which) {
     switch (which) {
        case BUTTON_POSITIVE:
          if (mDateSetListener != null) {
             // Clearing focus forces the dialog to commit any pending
             // changes, e.g. typed text in a NumberPicker.
             mDatePicker.clearFocus();
             mDateSetListener.onDateSet(mDatePicker, mDatePicker.getYear(),
                  mDatePicker.getMonth(), mDatePicker.getDayOfMonth());
 }
          break;
        case BUTTON_NEGATIVE:
          cancel();
          break;
     }
   }
   public DatePicker getDatePicker() {
     return mDatePicker;
   }
   public void updateDate(int year, int monthOfYear, int dayOfMonth) {
     mDatePicker.updateDate(year, monthOfYear, dayOfMonth);
   }
   @Override
   public Bundle onSaveInstanceState() {
     final Bundle state = super.onSaveInstanceState();
     state.putInt(YEAR, mDatePicker.getYear());
     state.putInt(MONTH, mDatePicker.getMonth());
     state.putInt(DAY, mDatePicker.getDayOfMonth());
     return state;
   }
   @Override
   public void onRestoreInstanceState(Bundle savedInstanceState) {
     super.onRestoreInstanceState(savedInstanceState);
     final int year = savedInstanceState.getInt(YEAR);
    final int month = savedInstanceState.getInt(MONTH);
     final int day = savedInstanceState.getInt(DAY);
     mDatePicker.init(year, month, day, this);
   }
```

```
 public void setMaxDate(int year,int month,int day){
   mCalendar.set(year,month-1,day);
   mDatePicker.setMaxDate(mCalendar.getTimeInMillis());
 }
 public void setMinDate(int year,int month,int day){
   mCalendar.set(year,month-1,day);
   mDatePicker.setMinDate(mCalendar.getTimeInMillis());
 }
```
## }

## 布局文件:

```
<?xml version="1.0" encoding="utf-8"?>
<LinearLayout xmlns:android="http://schemas.android.com/apk/res/android"
  android: layout width = "wrap content"
  android: layout height = "wrap content"
   android:gravity="center"
   android:orientation="vertical">
   /**
   * Created by guanaj on .
   */
   <DatePicker
     android:id="@+id/easydatePicker"
    android:layout width="wrap_content"
    android: layout height = "wrap content"
     android:calendarViewShown="false"
     android:datePickerMode="spinner" />
```
</LinearLayout>